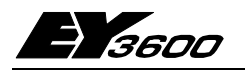

# поуа230: Компактная автоматическая станция, связанная с устройствами различных фирм

Компактная автоматическая станция (AC) nova230 - член семейства контроллеров EY3600, подключаемых к системам несаутеровского производства. Используется для управления открытыми и закрытыми контурами в системах HVAC, имеет интерфейс для передачи и приема данных от несаутеровских систем. Станция (контроллер) имеет 28 входов и 10 выходов для аппаратного обеспечения. Всего станция имеет 256 точных машинных адресов (МFA), 192 из которых используются для передачи данных. Параметризация АС и передача сигналов на подключенные устройства осуществляется с помощью программного обеспечения 'CASE FBD Editor', в соответствии с IEC 1131-3. Список передаваемых сигналов параметризируется программными средствами 'novaCom-Para'. Станция nova230 имеет все модули и интерфейсы, необходимые для: работы; подключения устройств; связи с другими АС; для уровня управления и для связи с несаутеровскими системами. Обмен сообщениями между поуа230 и несаутеровскими системами осуществляется через интерфейс RS232C, с помощью параметризированного списка данных, который присваивает адреса несаутеровских систем секторам программного обеспечения АС.

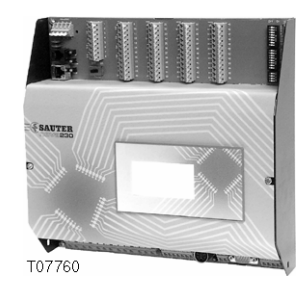

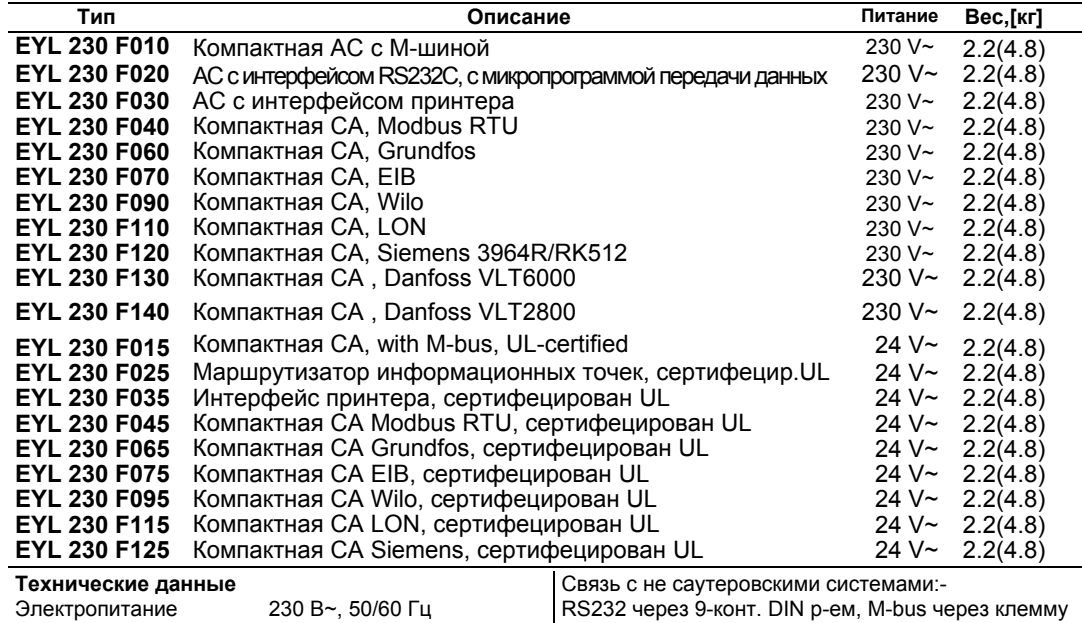

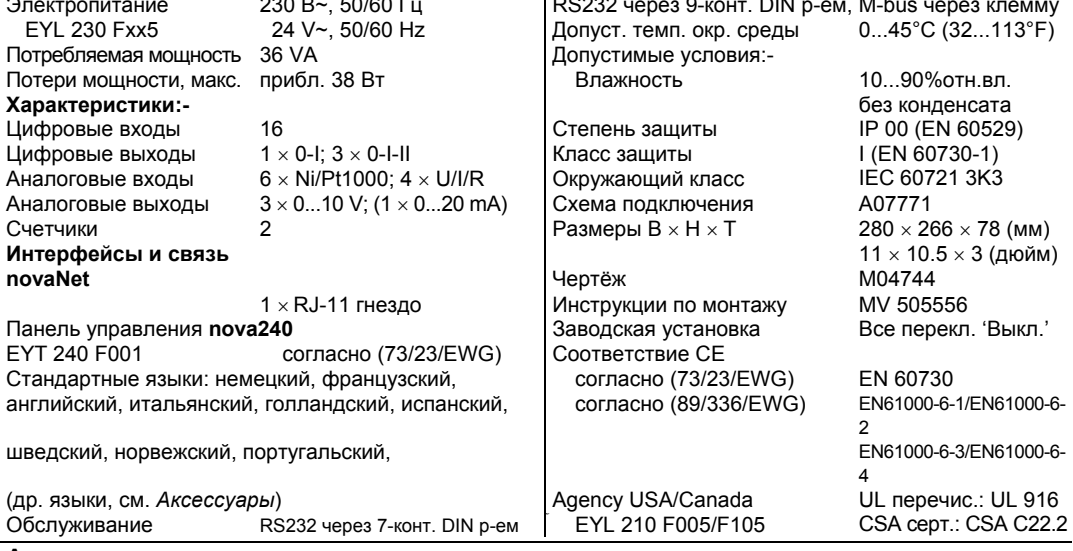

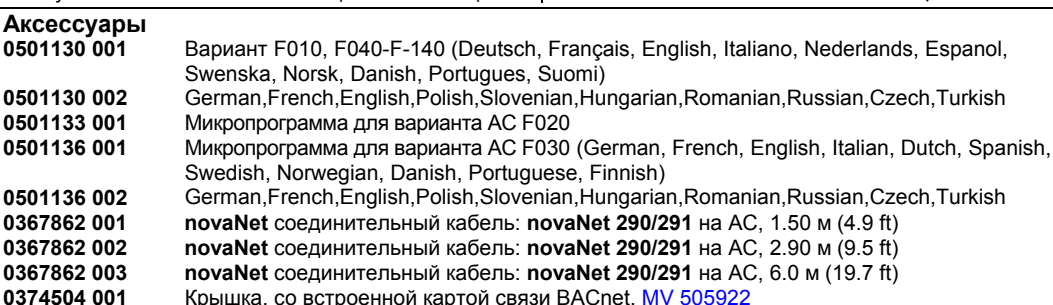

# **Техническая информация**

Станцию **nova230** можно монтировать на панели на две DIN-рейки (EN 50022). Станция работает т напряжения 230 V~. Клеммы заземления (GND) соединяются с разъемом Земля (PE) и с корпусом.

Технические устройства подключаются через пружинные клеммы. Должны соблюдаться следующие условия:-

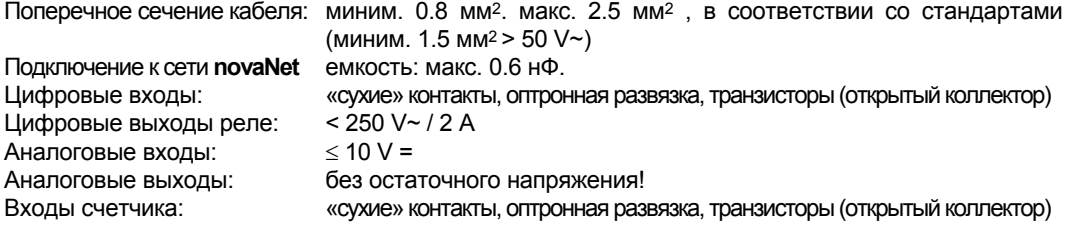

# **Описание входов/выходов**

### **Измерение температуры (Ni/Pt)**

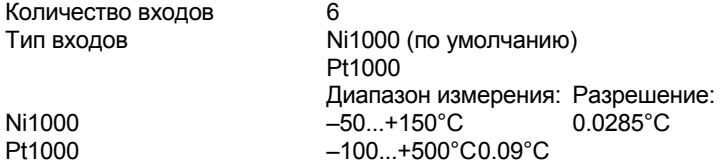

Шесть входов, не требующих калибровки, с учетом сопротивления кабеля, могут использовать в качестве измерительного элемента и Ni1000, и Pt1000, которые подключаются двужильным проводом; питающие провода могут быть длиной 55 м при сечении 0.8 мм<sup>2</sup>, или 170 м при сечении 1.5 мм2. Для предотвращения перегрева измерительного элемента измеряющее напряжение подается импульсами.

Хотя входы разработаны под элементы Ni1000, они могут использоваться и с элементами Pt1000. Способ измерения выбирается с помощью программного обеспечения.

Линеаризация для Pt1000 гарантирует незначительность ошибки в диапазоне от –50 до +150 °C.

Для определения полного диапазона измерения элементом Pt1000 применяется таблица:-

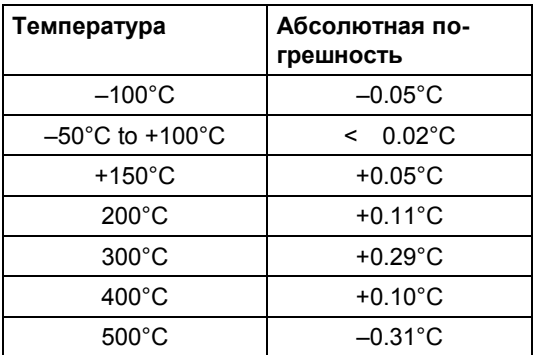

## **Измерение U/I/R**

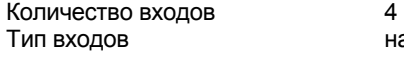

напряжение 0 (2)...10 V, 0 (0.2)...1 V ток 0 (4)...20 mA потенциометр 500 Ω...2 kΩ

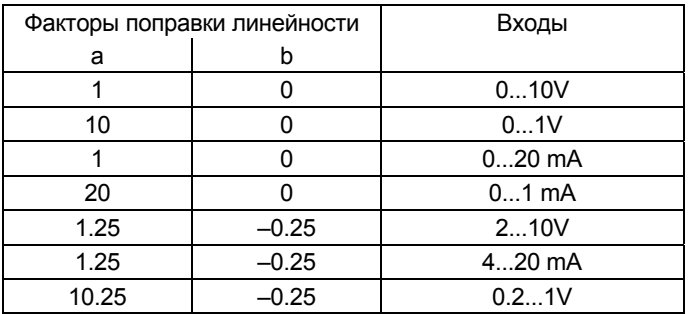

Предельные значения на входах:

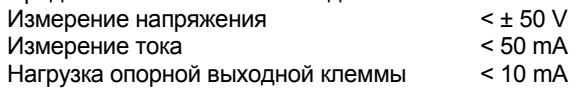

### Измерение напряжения (U)

Напряжение измеряется между одной из входных клемм для напряжения (помечены как 'U') и клеммой заземления (GND). Сигнал должен быть 'потенциально-свободным' или 'заземленным'. Если сигнал 'заземлен', то к «земле» должен идти провод 2.5 мм<sup>2</sup> (во избежание ошибки). Два типа измерения 0 (0.2)...1 V и 0 (2)...10 V выбираются с помощью программы. Максимальное напряжение < ± 50 V, но рабочий диапазон ограничивается 10 V. Внутреннее сопротивление  $R_i$  на входе (нагрузка), в этом случае, равно 60 kΩ..

### Измерение тока (I)

Сила тока может быть измерена на нескольких входах. Для этого существуют специальные клеммы (помечены как 'I'). Сигнал тока также должен быть потенциально-свободным. Максимальная сила тока на входе не должна превышать 50 mA. Внутреннее сопротивление Ri равно  $100$  Ω.

### Измерение сопротивления (R)

Потенциометр подсоединяется к клеммам U, земле и +1 V. Чтобы не допустить перегрузки этих выходов, наименьшее значение потенциометра не должно быть ниже 500 Ω, даже в случае параллельного соединения при двойном подключении. Опорный выход имеет защиту от короткого замыкания. Наибольшее значение потенциометра, равное 2 kΩ, гарантирует стабильные замеры, не зависящие от помех.

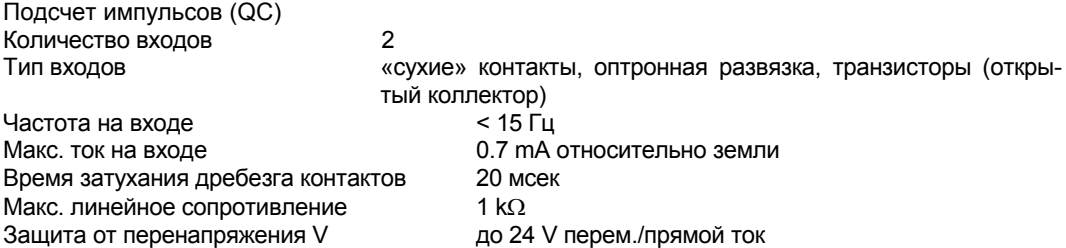

К входам счетчика можно подсоединять «сухие» контакты, соединители для оптоволоконных систем или транзисторы с открытыми коллекторами. Максимальная частота импульсов равна 15 Гц.

Время затухания заднего фронта импульса, равное 20 мсек, позволяет контактам правильно срабатывать. Импульс принимается по заднему фронту, длительность импульса не ограничена. Показания внутреннего счетчика автоматической станции считываются во время каждого цикла и хранятся в DW 2 в виде двойной суммы частных производных. Показания счетчика поступают каждые примерно 20 - 30 сек в DW 6 (128 раз в час). В формате FР максимальное показание счетчика может быть приблизительно равно 2.147  $\times$  10<sup>9</sup>.

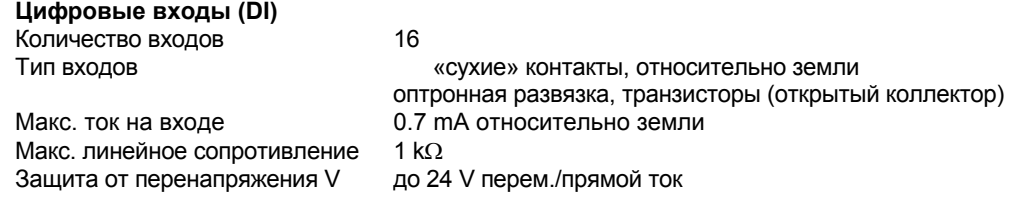

Станция **nova230** регистрирует 16 групп цифровых данных. Контролируемые входы располагаются между входными клеммами (DI) и заземлением. Каждый вход можно обозначить как вход аварийного сигнала или как вход сигнала статуса (стандартная установка – вход сигнала статуса). Станция подает на клемму напряжение, примерно, 12 V. Открытые контакты соответствуют состоянию, когда бит = 0 (статус). Закрытые контакты соответствуют состоянию, когда бит = 1, а сила тока приблизительно равна 0.5 mA. Изменение статуса, длящееся не меньше 30 мсек, сначала помещается в буфер, а затем обрабатывается во время следующего цикла.

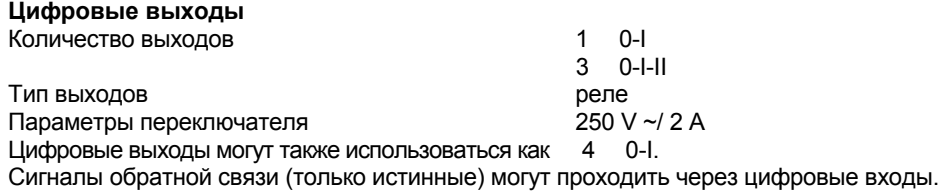

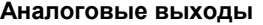

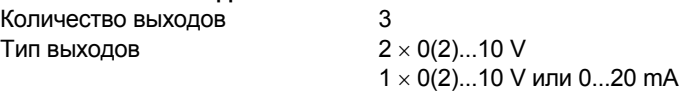

Выходное напряжение отводится между соответствующей выходной и заземляющей клеммами. Два выхода могут обеспечить 0..20 mA. Выходы защищены от статических разрядов, но не от локального переменного или прямого тока, который может повредить защитный диод и драйвер на выходе. Чтобы избежать этого, устройство (например, привод клапана) всегда должно подключаться первым. Затем необходимо проверить станцию на отсутствие потенциала (т. е. 0 V) на обоих проводах относительно земли и относительно друг друга. Если такое случится, то к своим соответствующим клеммам на станции проводник заземления должен быть подключен первым, а проводник сигнала - последним.

### **Объяснения**

Станция **nova230** программируется (контуры управления и параметры) через автоматическую сеть **novaNet**. Данные хранятся в памяти с резервным питанием. Срок службы батареи рассчитан не менее, чем на 10 лет.

Данные могут быть сохранены с помощью ППЗУ пользователя (USER-EPROM). Каждой станции требуется адрес АС (0...28271); он задается с помощью кодирующих переключателей. К автоматической сети можно подключить до 28672 абонентов АС.

Станция **nova230** выпускается в разных вариантах, отличающихся друг от друга типом связи с несаутеровскими системами (см. приложение). Со стороны системы EY3600 расположены светодиоды: зеленый – питание, два желтых – прием и передача данных по сети novaNet. На стороне клемм для подключаемых несаутеровских систем расположены зеленый светодиод для обозначения цикла и красный светодиод – для обозначения неисправности.

Панель управления **nova240** (EYT 240 F001) подсоединяется к контроллеру через разъем RJ-45.Она может быть расположена в углублении крышки контроллера **nova230**. Панель управления позволяет обрабатывать все данные контроллера (за исключением архивированных) – считывать измеренные показатели, сигналы аварии и статуса; изменять заданные установки; формировать позиционные команды).

# **Настройка**

При подключении к источнику напряжения 230 V ~, заземляющий провод должен быть подсоединен к имеющейся винтовой клемме (класс защиты I).

При работе с напряжением свыше 50 V, в частности, с сетевыми напряжениями, источник питания должен быть отключен.

Перед подсоединением к сети novaNet, каждой станции должен быть присвоен уникальный адрес. Зона адресов делится на сегменты. Для АС используется только диапазон адресов 0 -28671. Двоичный код номера этой станции задается с помощью блока двухрядных переключателей.

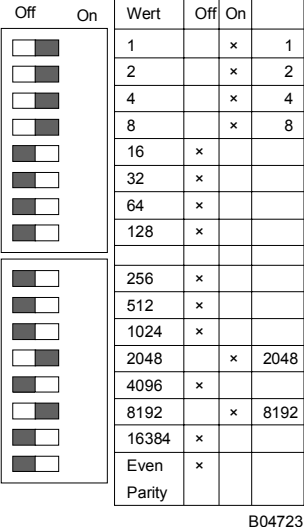

Для автоматических станций доступны номера  $0...28671$ 

Адрес АС устанавливается с помощью 16-цифрового блока переключателей. Последний переключатель служит для установки четности, относящейся к адресу, но не к четырем другим переключателям, расположенным ниже. Количество переключателей в положении 'вкл', для сохранения четности, должно быть четным, включая и переключатель четности.

Пример:  $8192 + 2048 + 8 + 4 + 2 + 1 = 10255$ 

Следующий пример служит для объяснения двоичного кодирования: номер АС 10255

Если станция не имеет ППЗУ с параметризованными данными пользователя, то эти данные должны передаваться на станцию. Связь осуществляется через шину novaNet и соответствующие клеммы или через разъем RJ-11. Программирование может идти параллельно потоку данных, хотя этот способ удлиняет время ответа других абонентов сети. В таком случае станция может быть отключена от novaNet на время, необходимое для передачи данных, и 'параметризирующий' ПК может быть подключен локально. Данные, после завершения передачи, тут же становятся активными. Станция опять может быть подключена к сети, она готова к рабо-TΑ.

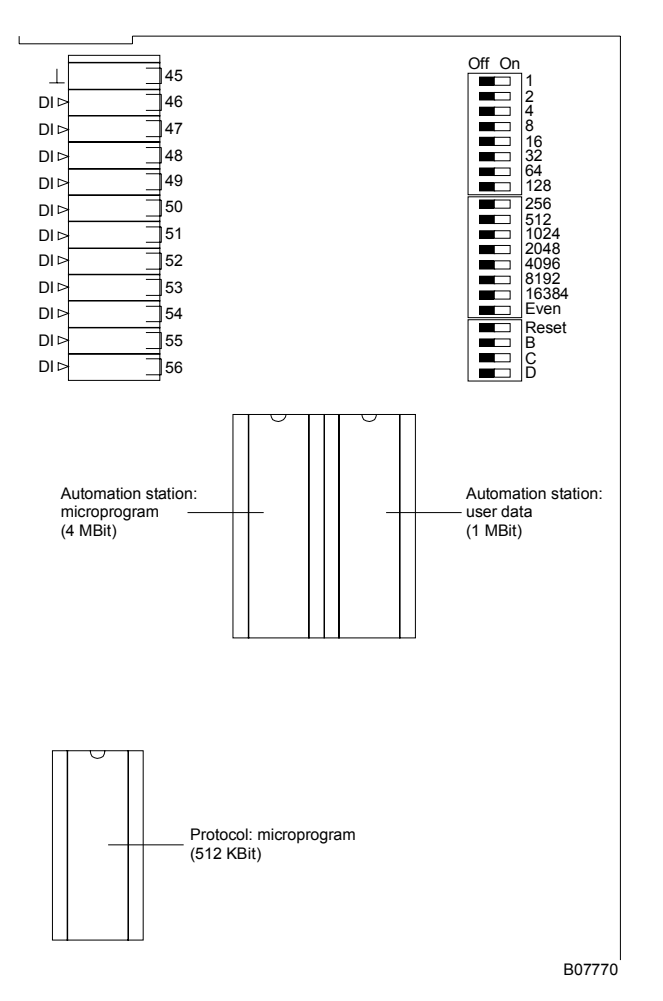

Желательно сохранять данные пользователя в ППЗУ. ППЗУ может быть загружено с любого нормального загружающего устройства и может использоваться при работе станции. Перед вскрытием станции отключить питание! Перед любыми работами с прибором обеспечить защитные меры от электростатических разрядов.

### Перезапуск:

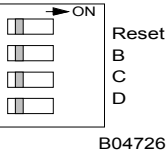

Клавиша перезапуска устанавливается в положение 'ВКЛ' примерно на 0,5 сек, заставляя станцию загрузить микропрограмму из ППЗУ и начать работу при определенных условиях старта.

После этого АС необходимо перезапустить с помощью выключателя перезапуска. Если клавиша перезапуска остается в положении ВКЛ, то станция продолжает находиться в режиме перезапуска и не может правильно функционировать.

В верхнем левом углу контроллера поva230 расположены три светодиода, обозначающих статус контроллера:-

- The green 'Power' LED indicates when lit continuously that the power supply is on.
- Если постоянно горит зеленый светодиод «Питание» ('Power'), это означает, что источник питания подключен.
- Вспыхивающий желтый светодиод « Прием» ('Receive') означает, что идет прием сообщений с сети novaNet. В автономном режиме (без сети novaNet) этот светодиод не горит.
- Вспыхивающий желтый светодиод «Передача» ('Send') означает, что с контроллера посылается сообщение, т. е. это означает, что в контроллере идет внутренний цикл. В автономном режиме этот светодиод вспыхивает быстрее, поскольку АС посылает только ложные сигналы.

# Схема клемм

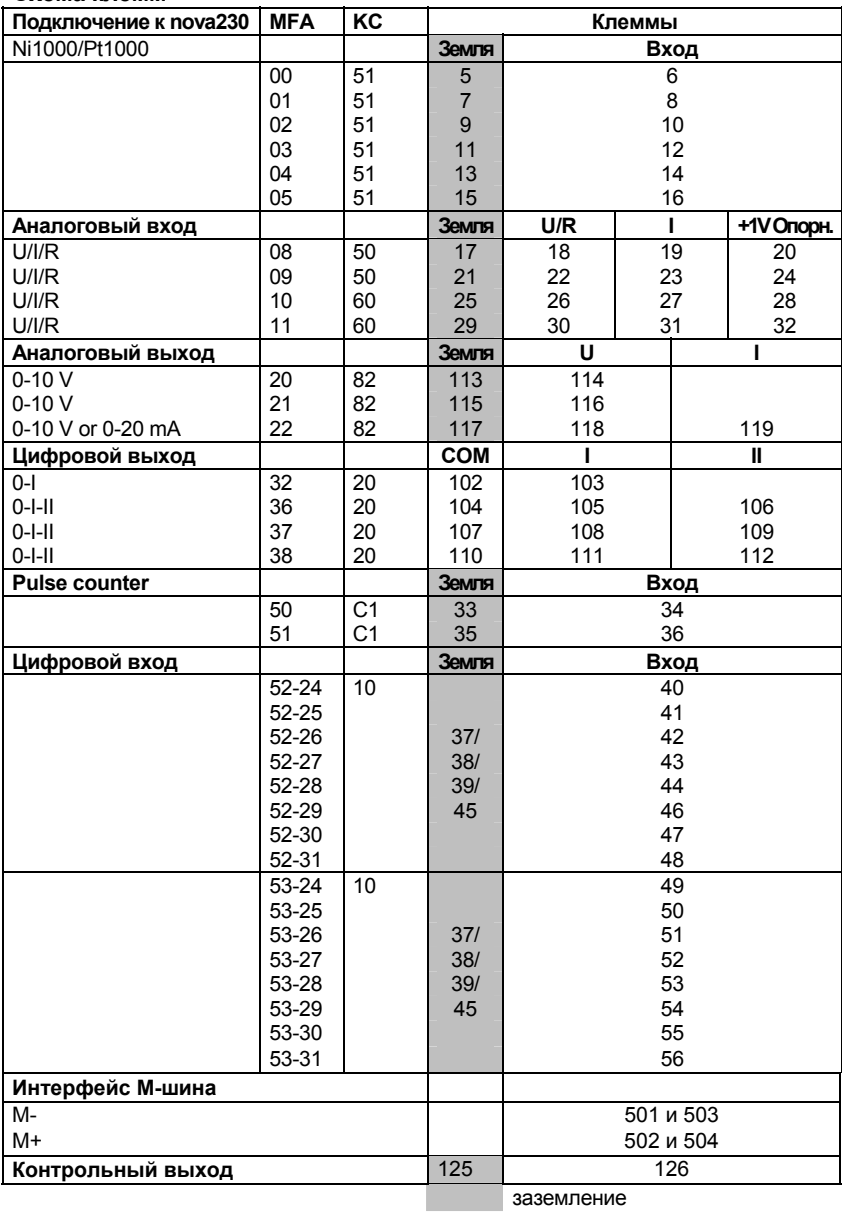

# Чертёж

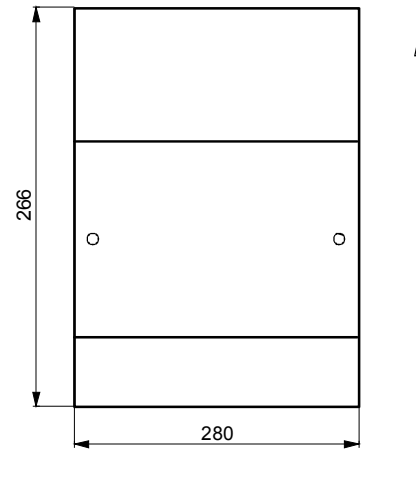

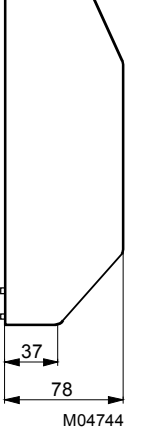

Монтаж на рейки

Top-hat rail EN50022 - 35 47,5<br>or EN50022 - 35 415

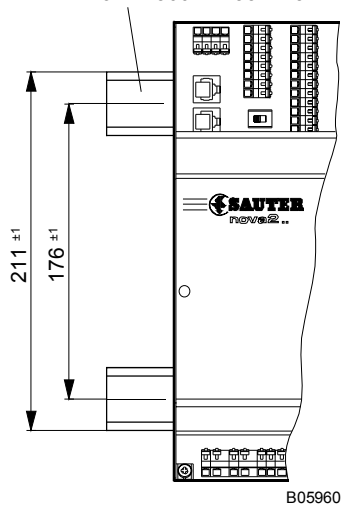

# **Электросхема**

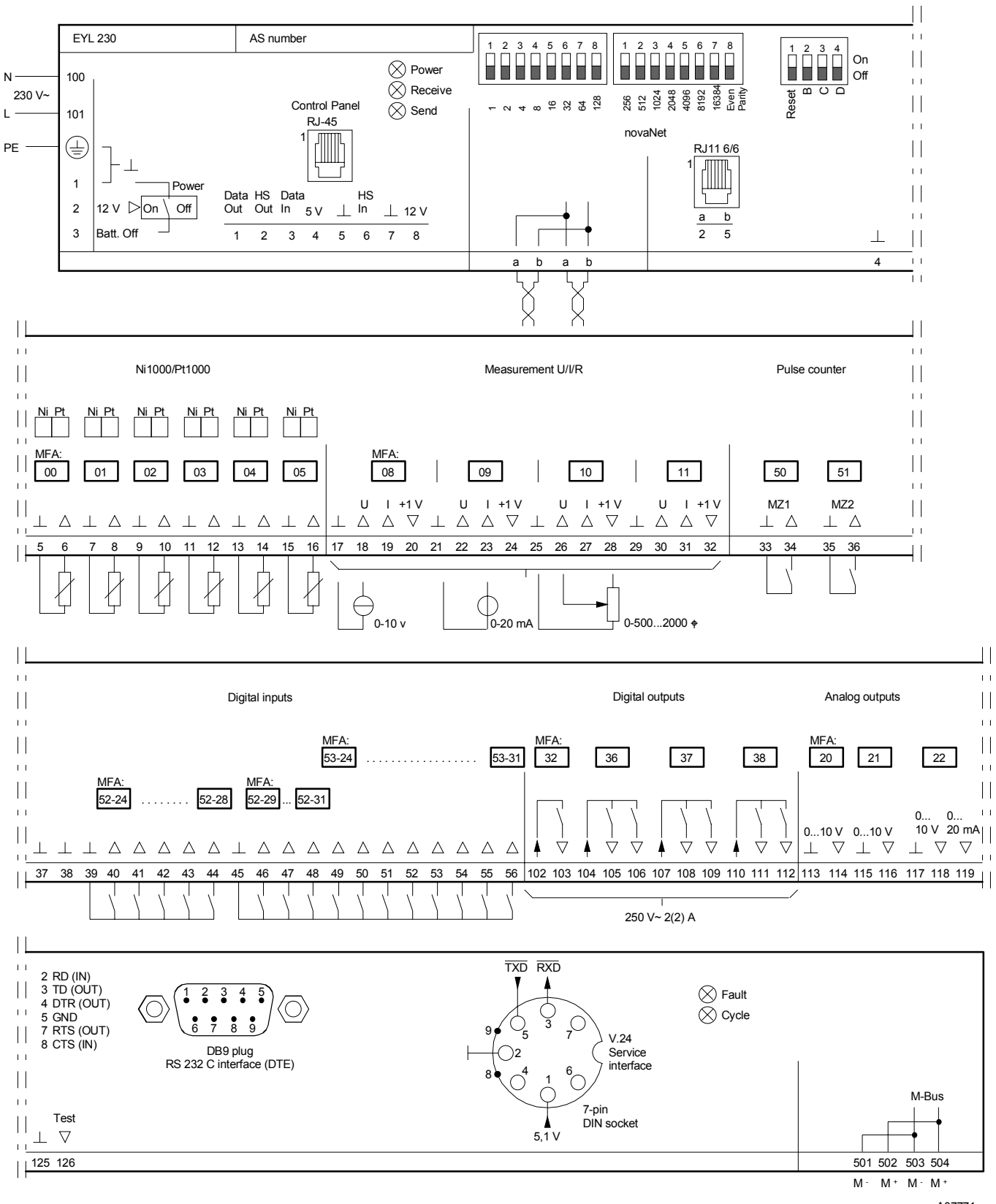

# **Приложение A**

### **nova230 M- шина (EYL 230 F010): техника проектирования**

На АС с M-шиной , 60 машинных высококачественных адресов используется для АС функционально, оставляя максимальные 192 передачи (программные адреса) для M-bus связи. Должно быть отмечено, что, когда программные адреса используются для функции автоматизации, число трансфертных адресов падает, соответственно (максимальные 192 трансфертных адреса - X программных адреса для функций АС). Инженер проекта должен составить список (список пункта данных) с (a) 'начало координат' адресов и (b) целевые адреса EY3600 системы. Это сделано на листе Excel, который доступен в электронной форме (Internet: [www.sautercontrols.com] или на дискете, доступной в *Техническом отделе* SBA). Законченная таблица (список пункта данных) далее вводится в серийное СППЗУ, используя программу Hyper Terminal через 7 штырьками разъем(Обслуживание).

**Nova230** имеет прямое соединение с M-шиной (meter шина) и RS232C интерфейс. Поэтому, не - Sauter может быть соединен (см. монтажную схему) или через шинное соединение (501/502 зажимов, 503/504) или через RS232C разъем используя преобразователь интерфейса (преобразователь протокола или ретранслятор). Если используется прямое подключение, то кабель M-шины может иметь длину до 1 километра если используемый кабель имеет емкость макс. 50 nF/км. В этом случае(регистре), до 50 отдельных блоков перевозимого оборудования может быть соединен непосредственно, которые загружают шину с 1.5 mA (стандарт). сли большее количество отдельных блоков перевозимого оборудования требуется, должен использоваться преобразователь протокола (ретранслятор) - который связывается через nova230 RS232C разъем.

Параметризируя автоматическую часть, используя CASE-FBD, выберите **nova230 (ILext)** под 'AutomationStation'(' Автоматическая станция').

### **Электросхема M-шины**

### **nova230 M-bus SAUTER** Transformer M-bus sensor M-bus sensor M-bus sensor (1.5 mA load)  $(1.5 \text{ mA load})$  $(1.5 \text{ mA load})$  $15 V ~ ~ ~ ~ ~ ~ ~ ~ ~$   $230 V ~ ~ ~$  M- M+ M- M+  $M<sub>-</sub>$   $M<sub>+</sub>$ T07760 M- terminals: 501/503 M+ terminals 502/504 **Up to 50 M-bus subscribers @ 1.5 mA per sensor 15 V ~ SAUTE** M-bus senso M-bus senso (1.5 mA load) (1.5 mA load) **M-bus**  $M M+$  $M<sub>-</sub>$  M+ **repeate** T07760 **9-pin socket**  $M$ **RS232C** M-**230 V ~ For more than 50 M-bus subscribers** DPL parameterisation: using Hyper Terminal RS232C interface specification: using Hyper Terminal AS parameterisation via novaNet: using CASE FBD-Editor B08928

# Приложение В

# nova230 программа маршрутизации пункта данных (EYL 230 F020): техника проектирования

Программа маршрутизации пункта данных (DPR) дает возможность двум отдельным novaNet сетям быть связанной с друг другом. По крайней мере одна DPR олжна использоваться в каждой novaNet сети. DPR не имеет функциональных возможностей автоматизации, но это сделано для того, чтобы сами аппаратные средства делали это. Максимальное число трансферных адресов - 252, так как непригодные аппаратные адреса могут использоваться как трансфертные адреса. Эти две DPRs имеют подключение через RS232C последовательный интерфейс, обеспеченный nova230. Поэтому, используя кабель, может быть установлено прямое соединение до 15 м. Используя два серийных внешних модема, интерфейсы могут также быть связаны на больших расстояниях. Используя стандартный RS232/LWL интерфейс, также возможно установить оптико-волоконную линию. Рекомендуется, чтобы различные novaNet сети связывают различные комплексы здания с различными земными потенциалами.

DPRs параметризируются подобно обычной АС, исользуя CASE FBD-Editor(Редактор). Nova230 с функциональными возможностями программы маршрутизации пункта данных определен как DPRouter в CASE-FBD 'AutomationStation'('Автоматическая станция'). Для этой линии связи, четыре специальных модуля (DPR\_Rec\_AI, DPR\_Send\_AI, DPR\_Rec\_BI и DPR\_Send\_BI) были созданы в FBD под пунктом меню Firmware modules - DP-Router. Трансфертный список должен быть создан так, чтобы обе DPRs дополнили друг друга при наличии общей информации отсылки / получения.

nova230 data-point router **RS232C RS232C RS232C**<br>
2 Rx<br>
3 Tx<br>
5 GND<br>
7 (RTS)<br>
8 (CTS) **RS232C**<br>
2 Rx<br>
3 Tx<br>
5 GND<br>
7 (RTS)<br>
8 (CTS)  $\begin{matrix} 1 \\ 6 \\ 6 \end{matrix}$  $\overline{\mathbf{a}}$ **T07780** (O) (O) (O) (O)  $\frac{6}{2}$ 89 T07760  $89$ DB9 plug<br>RS 232 C interface (DTE)  $\frac{3}{8}$   $\frac{4}{9}$ G  $\begin{array}{c} 1 \\ -6 \end{array}$  $\langle$ O ′⊙ି TΩ. ′⊙ି '(ō) T077 Resign DR 25 DR 25 **Hook**  $GND$ <br>Rx 3 **RS2320 RS232C** 2 Rx<br>
3 Tx<br>
5 GND<br>
7 (RTS  $\frac{2}{3}$  $Rx$ <br>Tx 5 GND<br>7 (RTS (RTS<br>(CTS CTS  $\begin{pmatrix} 1 & 2 & 3 & 4 & 5 \\ 6 & 7 & 8 & 9 \end{pmatrix}$  $\circled{1}^{\frac{2}{3} \frac{3}{4} \frac{4}{5}}$ l (ō) (ି T0 (୦) T077 **RS232C** GN<br>Rx<br>Tx RS232C GN<br>R **RS232C**<br>
2 Rx<br>
3 Tx<br>
5 GND<br>
7 (RTS)<br>
8 (CTS)  $2 Rx$ <br> $3 Tx$ <br> $5 GND$ 7 (RTS) CTS Parameterised using CASE FBD-Editor

B08929

# Приложение С

## Интерфейс принтера (EYL 230 F030): техника проектирования

Nova230 AC с интерфейсом принтера дает возможность серийному устройству построчной печати (матричное печатающее устройство, струйный принтер и т.д.) быть подсоединенным в АС уровень (без РС). До 9 таких nova230 портов принтера можно использовать в novaNet сети. Последовательный интерфейс на принтер устанавливается, используя Hyper Terminal (от Win95), и параметризация осуществляется через novaNet используя программу CASE FBD. Nova230 с портом принтера определен в CASE-FBD 'AutomationStation' (' Автоматическая Станция') как nova230Printer(ILext).

Обычная параметризация - со всем регулированием, управлением, временем и функциями HDB согласно степени доступных аппаратных средств (nova210) - может быть выполнена.

На поvа230, есть 192 программных адреса, которые могут использоваться как относящиеся к печати адреса.

Это устанавливается, позволяя печать в модулях програмно-аппаратного обеспечения ввода вывода (программные адреса) под Parameters - Property Sheet - Address to printer (EYL 230 F030) Yes/No.

дули програмно-аппаратного обеспечения ввода -вывода (программные адреса) которые содержат распечатку: AI Soft, AIA Soft, BI Soft, CIV Soft, DI Soft и DIA Soft.

На распечатке, тексты АС были определены в АС появляться в предопределенных позициях. Установки языка (ASCI спец. симвлоы) включаются, определенные соответственно использованию Панели Управления (или в CASE-FBD 'AutomationStation' - Special).

относящиеся к печати от других АС могут подаваться к соответствующему программному адресу в novaNet сети (через например 'обычный' из nova230 порт принтера) и затем обработываться как адреса принтера.

nova230 printer

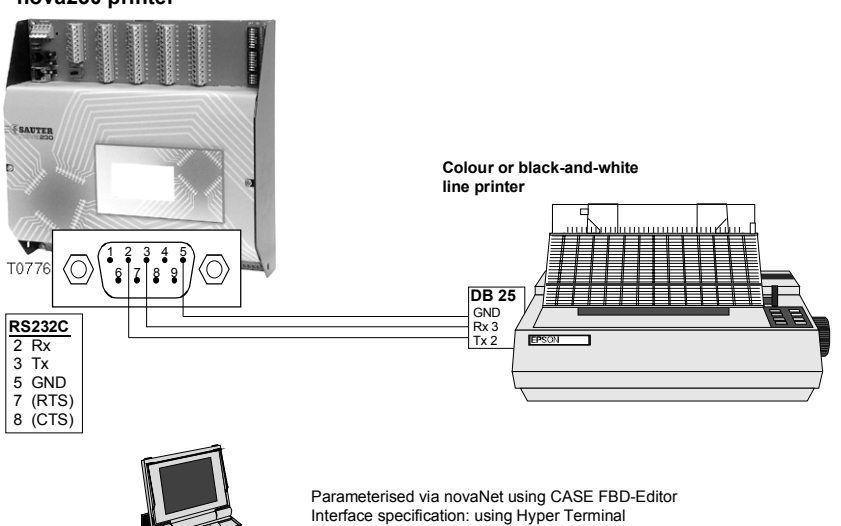

B08930

Отпечатано в Швейцарии Права на изменения сохраняются N B : Запятая в числах обозначает десятичную точку Fr. Sauter AG, CH-4016 Базель 7 192530 003 M10

**Sauter Systems**